**Topaz Studio 3 New Version Release For Photosh**

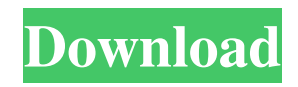

Protecting your images There are many ways to protect your images. You may want to use watermarks or print your photos in a set that prevents others from making changes. You can use software or create your own protection schemes. This section walks you through several methods for protecting your images.

**Topaz Labs Photoshop Cs3 Free Download Keygen Full Version [32|64bit]**

#### Adobe Photoshop Elements is

# available for Mac OS X and Windows. A free Lite version is available for both platforms. To get started with Photoshop Elements, you will need a digital camera with or without a built-in memory card reader. Steps: Make sure to have your photos organized. 1. Launch Photoshop Elements. A red minus sign indicates that there are no photos in the Adobe Lightroom Classic CC catalog. A green plus sign indicates that there are photos in the Adobe Lightroom Classic CC catalog. You can open your photos from the catalog by clicking "Import

Photos and Videos" from the File menu. In this tutorial you will be working with a set of 12 images with black backgrounds. You can also work with a single image, or even with a folder containing several images. You can import your images by clicking the File menu, selecting Import Photos and Videos, and then using the Import button to import the photos from an Adobe Lightroom Classic CC catalog or a folder containing your photos. Step 2: Choose a photo and resize it. Click on the thumbnail of one of your images in the left pane of the

workspace. Double-click and move the slider at the bottom of the window until the thumbnail has the size you want. When you're done resizing, click Done to exit. To be able to see your thumbnail image at the right side of the screen, drag a window over to it with your mouse. Your photos will automatically be resized to fit the window size. Step 3: Edit an image. The first image you work with will be the initial image to edit. Click and drag a selection box around the image. Your image may be selected if there is a red line on the bottom left corner of the screen.

# Click the Select button on the toolbar and press Control-A, or you can double-click the image thumbnail. The Edit menu appears with all the basic operations, such as crop, rotate, straighten, contrast, color, exposure, and more. Control-A creates a selection around an image, whereas Control-X removes the selection and places it on the trash bin. You can also remove a selection by pressing Control-Backspace. Step 4: Adjust an image with the toolbox. Click the black spinner at the top left corner of the screen. Click the toolbox and select

## the tools you need for the particular image you are editing. In this tutorial, you will 05a79cecff

[Chronic lymphocytic thyroiditis and its close relation to systemic autoimmune diseases]. Chronic lymphocytic thyroiditis (CLT) is a common autoimmune disorder in perimenopausal or postmenopausal women, which causes various thyroid diseases. In the majority of cases, clinical symptoms and abnormal laboratory tests are not detected or are minimal. However, the presence of L-thyroglobulin antibody in the serum of CLT patients can be associated with a number of other

autoimmune disorders. Therefore, the careful evaluation and follow-up of CLT patients are very important in diagnosing and treating other autoimmune diseases, as well as preventing their possible progression.What's New The February, 2014 update to SUPSCRIPT, includes important bug fixes and enhancements. Help Please report any problems you find and give me an update on the conditions under which your problem occurs. Because of the large number of limitations on the use of a free trial edition of SUPSCRIPT, I ask you to

immediately buy a license if you would like to use SUPSCRIPT. Release Notes: Bug Fixes: Fixed some weird bug with the HTML version of the report viewer. It causes the HTTP session object to not work with supscript 3. TotalJive - The ability to send search results per site instead of only per main frame. Fixed the Customize.js script to use Jquery instead of JQueryUI. Debug Log: Change the default value from 0 to 5, so that you can debug more easily and at low load. Multilingual mode - Fixed some bugs that prevented the DTM

## functions from working in a multilingual environment.

FlexiCombo - Add 1 new option - Create filters from the provider list in the flexicombo section. Bug Fixes: Report / Hierarchical Report - Fixes a couple of problems which caused the grouping to be lost. Reset: Updated the Layout / Stylesheets to include jQuery 1.7. Updated Page Size and Page Break. Updated the backend. Removed the inline CSS. Added custom styles. Updated Javascript. Added configurable popups. Version 3.2.1.1: Added the load of the custom styles. Version 3.2.1:

#### Added the load of the custom styles

**What's New In?**

NCCN Guidelines Insights: Colorectal Cancer. Clinical practice guidelines for the management of cancer recommend and prescribe systemic therapy for some patients with locally advanced or metastatic disease, particularly those with no symptomatic or medically significant comorbidities. The National Comprehensive Cancer Network (NCCN) guidelines on nonmetastatic colorectal cancer address aspects of

care for patients with locally advanced or metastatic disease. This NCCN guideline on locally advanced or metastatic colorectal cancer was written by a multidisciplinary panel of medical oncologists, pathologists, radiation oncologists, surgical oncologists, and clinical nurse specialists. Following a systematic literature review, a targeted evidence synthesis and report writing process, and consideration of expert opinion, the NCCN guidelines discuss issues regarding the use of systemic therapy for patients with locally advanced or metastatic disease, including:

colorectal cancer (CRC) defining the use of systemic therapy for patients with locally advanced or metastatic CRC; anti-EGFR therapies for the treatment of CRC; the use of chemotherapy for CRC with local or distant liver metastasis or poorly differentiated histology; fluoropyrimidines for CRC with liver metastasis; metastatic CRC and microsatellite instability status; combination therapy for metastatic CRC; and immunotherapy for patients with metastatic CRC.Grits for Breakfast Boulevardier, Books, and Tea for Two 01.08.12 6:51 AM

ET Two Tales: The Chocolate Bar and the Plumber From the New York Daily News: a bartender from Chicago, a tourist from Washington, D.C. A man and his wife who move to Monterey, Calif., and then down the coast to San Luis Obispo. Two Books From the New York Daily News: "Ulysses," James Joyce; "A Short History of the World," Gordon Moore. "Every Good Boy Deserves Fudge," "Cat's Cradle," "The Man in the High Castle," "Heights," "The God of Small Things," "Julian Comstock," "The Chocolate Bar," "Curse My Dust," "Cat Person,"

"Jakob's Room," "Breakfast at the Tumbledown Hotel," "The Art of Fiction No. 185." From the New York Daily News: "You're Amazing," "Everything Is Illuminated," "The Love Affairs of Nathaniel P." "The Secret

If you plan on playing with people on the same PC, some people prefer a resolution of 1080p with AA enabled. If that's the case you'll want a good graphics card with a minimum of 1 GB VRAM. If you plan on playing with people on the same PC, some people prefer a resolution of 1080p with AA enabled. If that's the case you'll want a good graphics card with a minimum of 1 GB VRAM. Game: Deus Ex: Mankind Divided is a science fiction action/RPG game

### with a main storyline, side

#### Related links:

[https://workplace.vidcloud.io/social/upload/files/2022/07/PU67jCwOa7xYzDJ8pFFK\\_01\\_f195da6e97b73e68fa084b0b1263e3](https://workplace.vidcloud.io/social/upload/files/2022/07/PU67jCwOa7xYzDJ8pFFK_01_f195da6e97b73e68fa084b0b1263e323_file.pdf) [23\\_file.pdf](https://workplace.vidcloud.io/social/upload/files/2022/07/PU67jCwOa7xYzDJ8pFFK_01_f195da6e97b73e68fa084b0b1263e323_file.pdf) [https://mmsshop.ro/wp-content/uploads/2022/07/adobe\\_photoshop\\_7\\_o\\_free\\_download\\_with\\_serial\\_number.pdf](https://mmsshop.ro/wp-content/uploads/2022/07/adobe_photoshop_7_o_free_download_with_serial_number.pdf) <https://discoverwaltham.us/system/files/webform/event-files/get-visuals-photoshop-tutorial-free-download.pdf> <https://teenmemorywall.com/free-3d-models-for-architectural-and-industrial-3d-design/> <https://hmcpl.org/system/files/webform/localauthor/print/adobe-photoshop-cs3-free-download-2010.pdf> [https://axon-galatsi.com/wp](https://axon-galatsi.com/wp-content/uploads/2022/07/Follow_These_Steps_to_Get_Started_with_the_Free_Spiraling_Triangle.pdf)[content/uploads/2022/07/Follow\\_These\\_Steps\\_to\\_Get\\_Started\\_with\\_the\\_Free\\_Spiraling\\_Triangle.pdf](https://axon-galatsi.com/wp-content/uploads/2022/07/Follow_These_Steps_to_Get_Started_with_the_Free_Spiraling_Triangle.pdf) <https://greenearthcannaceuticals.com/free-butterfly-template-illustration-psd/> <https://emealjobs.nttdata.com/it/system/files/webform/dayjmarc876.pdf> <https://kedaigifts.com/wp-content/uploads/2022/07/tamgeor.pdf> <https://healthyimprovementsforyou.com/multifractal-detrended-fluctuation-analysis/> [http://simonkempjewellers.com/wp-content/uploads/2022/07/Adobe\\_photoshop\\_free\\_download\\_full\\_version\\_filehippo.pdf](http://simonkempjewellers.com/wp-content/uploads/2022/07/Adobe_photoshop_free_download_full_version_filehippo.pdf) <http://www.rixridy.com/?p=21038> <https://clothos.org/advert/40-free-text-text-effects-text-styles-and-effects-for-you/> <https://mycancerwiki.org/index.php/2022/07/01/download-photoshop-for-windows-7-2/> [https://sajjadkhodadadi.com/wp](https://sajjadkhodadadi.com/wp-content/uploads/2022/07/Free_Download_Adobe_Photoshop_updates_for_Windows_7881.pdf)[content/uploads/2022/07/Free\\_Download\\_Adobe\\_Photoshop\\_updates\\_for\\_Windows\\_7881.pdf](https://sajjadkhodadadi.com/wp-content/uploads/2022/07/Free_Download_Adobe_Photoshop_updates_for_Windows_7881.pdf) https://www.myshareshow.com/upload/files/2022/07/lYva51PoOkzkVaTol3KO\_01\_89505cc174d6ca219e94d95ee225804c\_fil [e.pdf](https://www.myshareshow.com/upload/files/2022/07/lYva51PoOkzkVaTol3KQ_01_89505cc174d6ca219e94d95ee225804c_file.pdf) <http://indiebonusstage.com/portable-adobe-photoshop-cs4/> <https://www.careerfirst.lk/sites/default/files/webform/cv/levakaf789.pdf> <https://www.realvalueproducts.com/sites/realvalueproducts.com/files/webform/elivank525.pdf> <https://www.marblegraniteboston.com/sites/default/files/webform/dillhan876.pdf>